## **CCPIT**

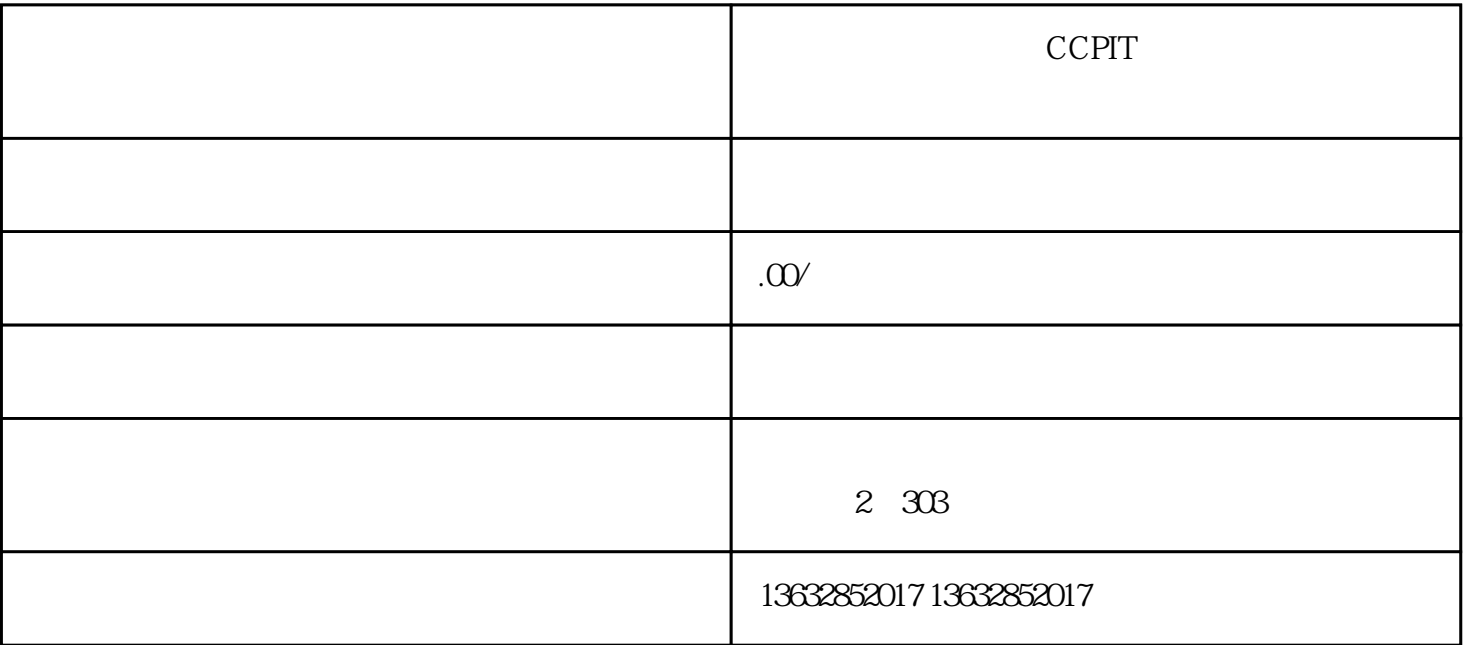

CCPIT

中,商业发票的CCPIT(中国国际贸易促进委员会)认证和贸促会加签是\*为常见的两种认证方式。下面

## ccPIT  $\blacksquare$

 $\bm{\mathrm{x}}$ inlai $\bm{\mathrm{a}}$ 

 $CCPIT$ 

 $C$ CPIT

大家,在办理商业发票的CCPIT认证和贸促会加签之前,\*好根据具体情况咨询专业人士或代理服务机构

 $CCPIT$